# **Содержание**

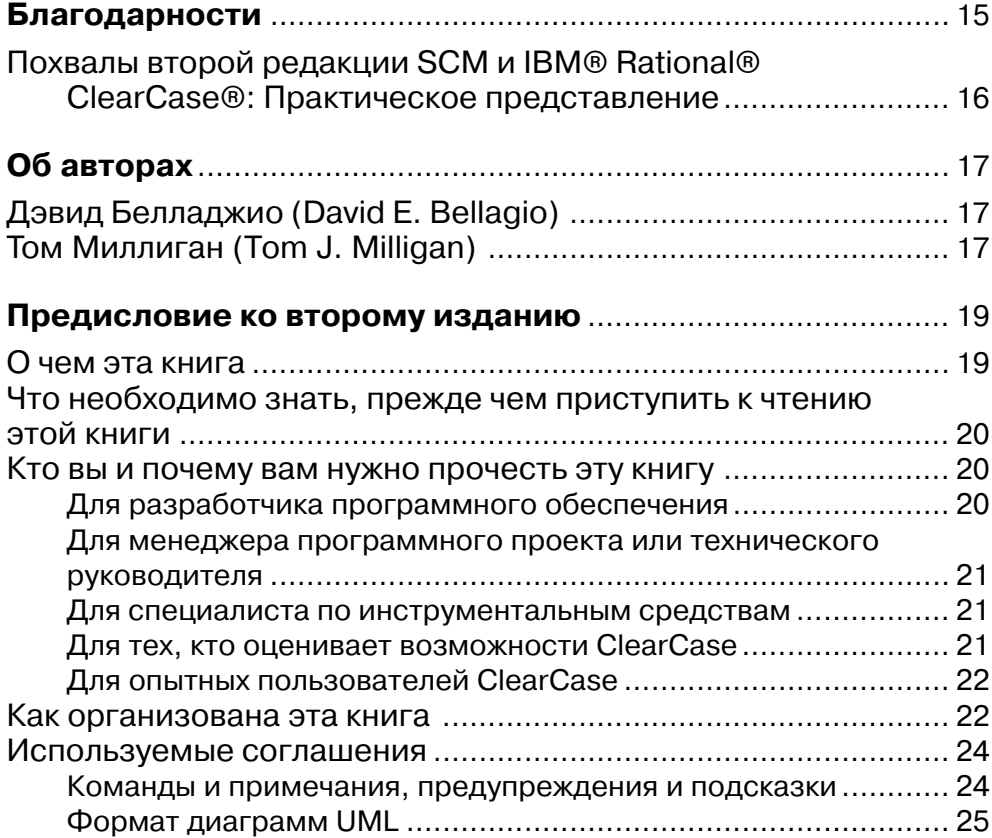

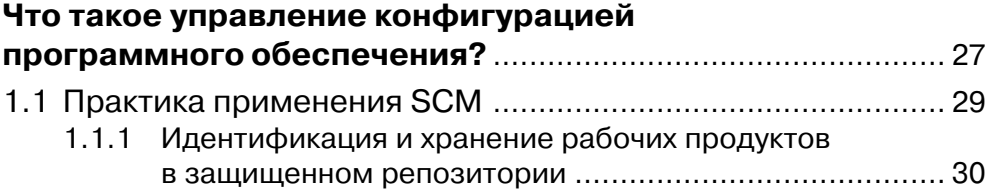

## **6 Разработка программного обеспечения: управление изменениями**

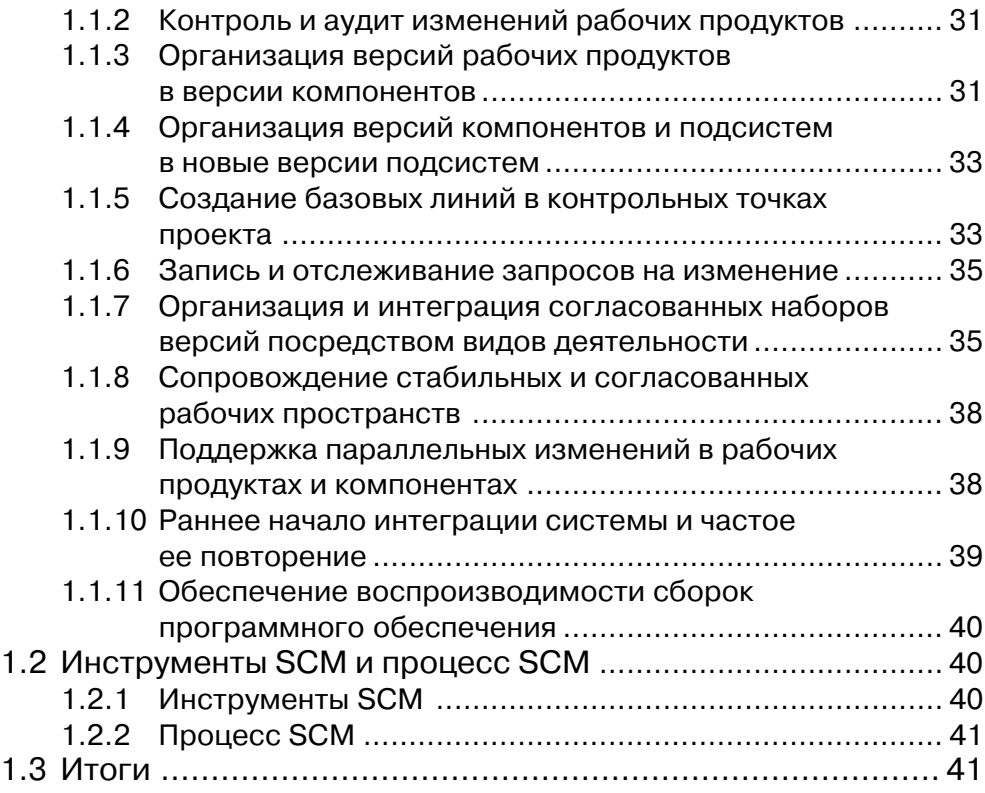

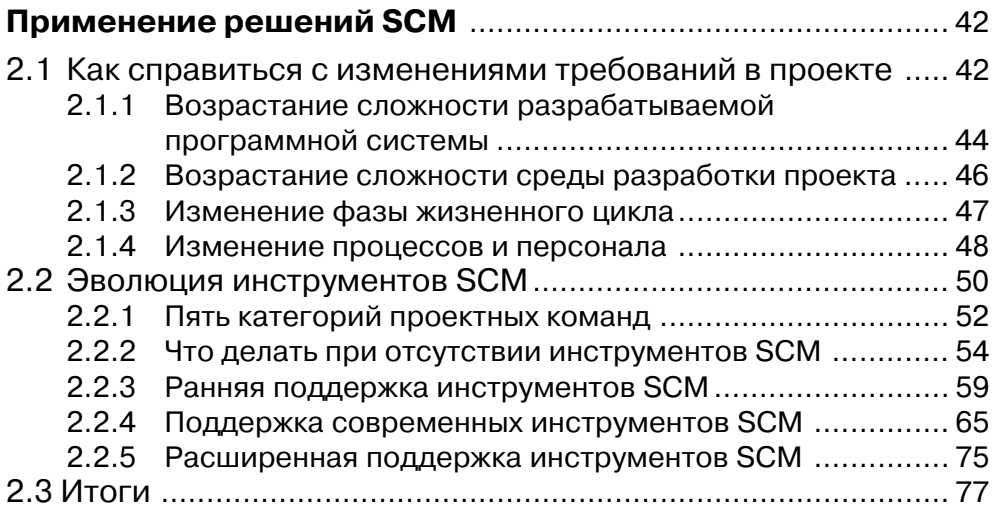

## **Содержание 7**

## **Глава 3**

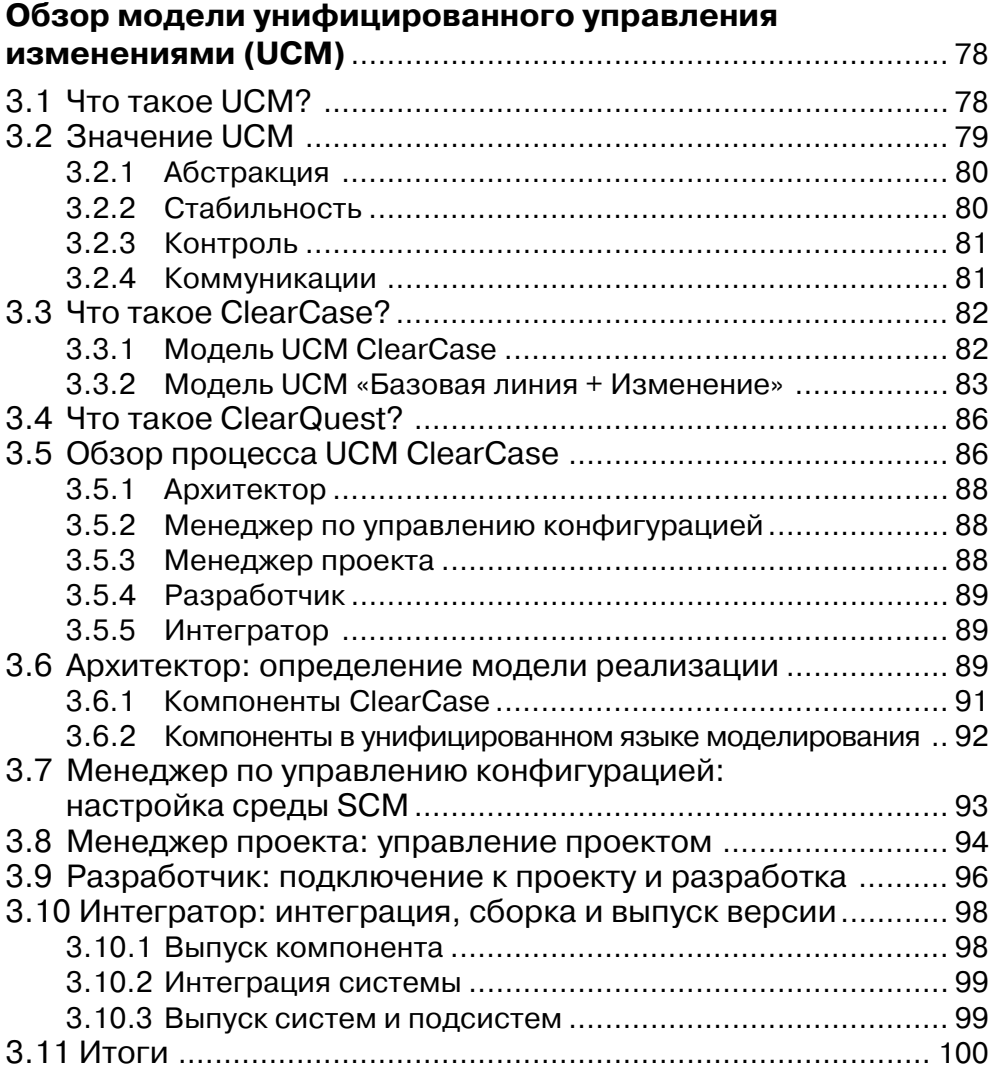

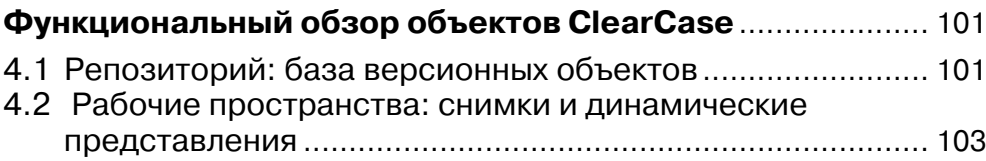

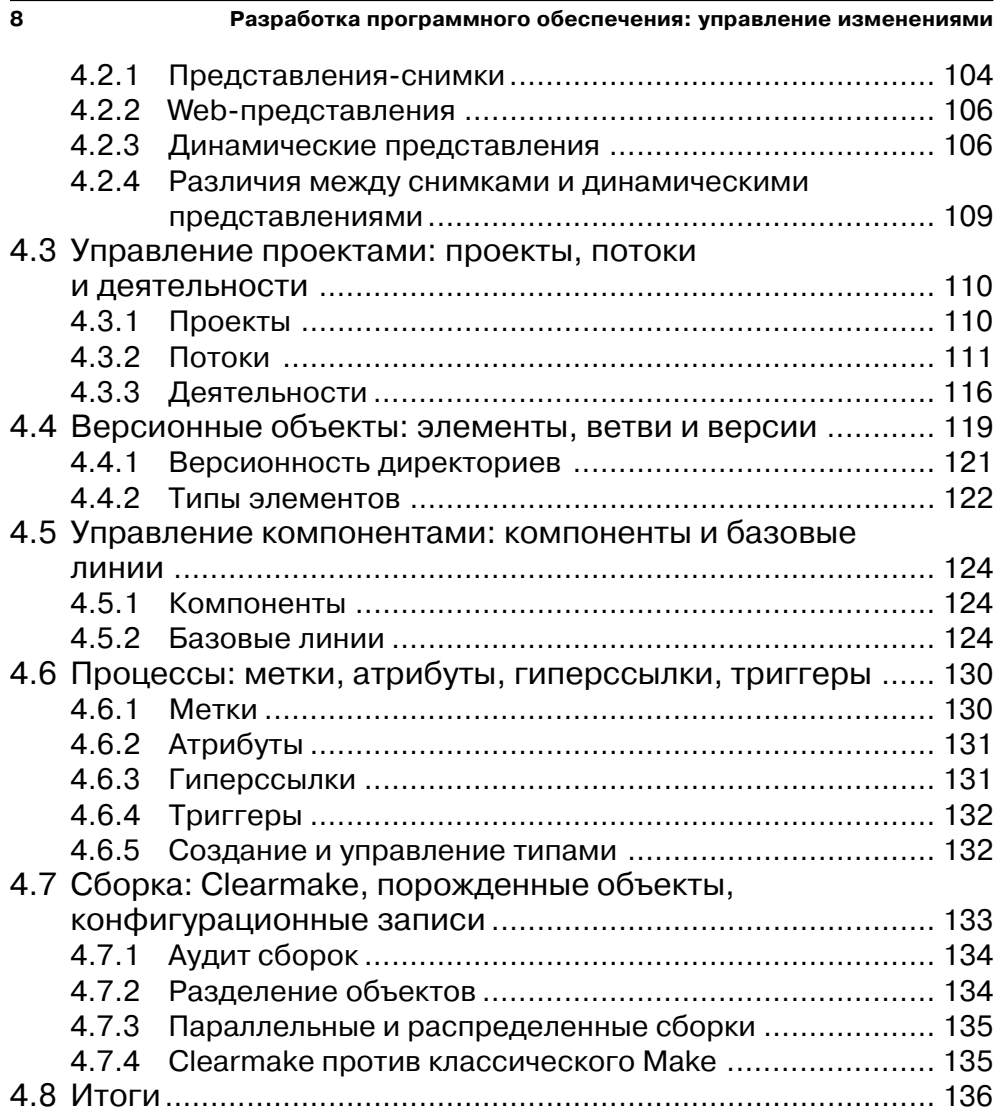

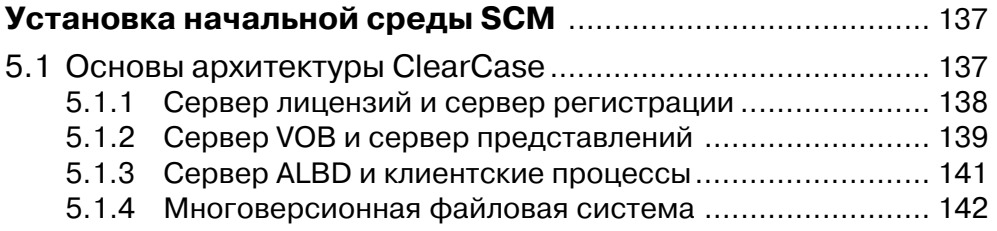

### **Содержание 9**

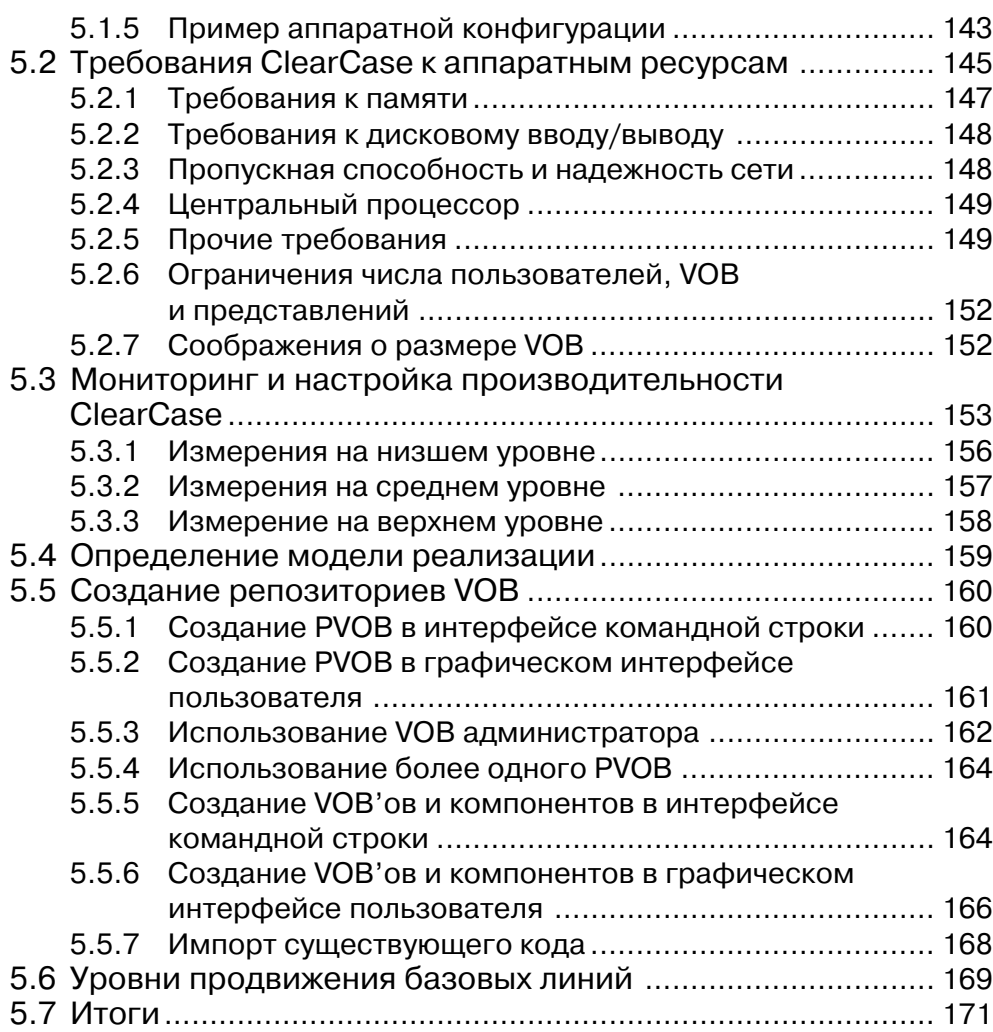

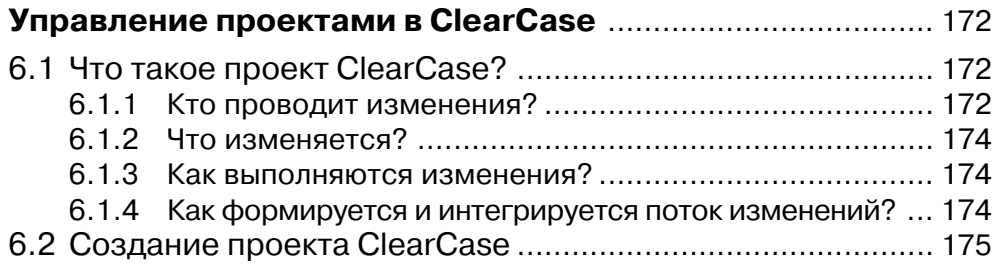

**10 Разработка программного обеспечения: управление изменениями**

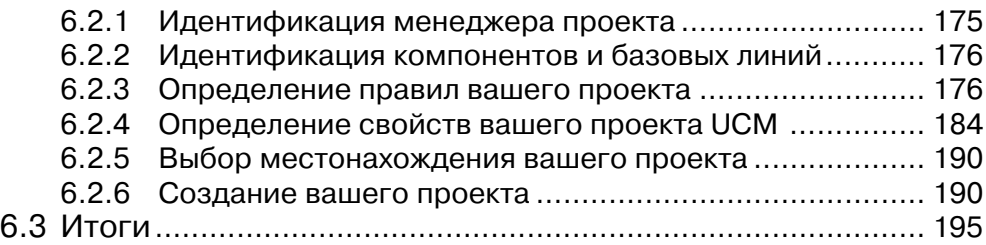

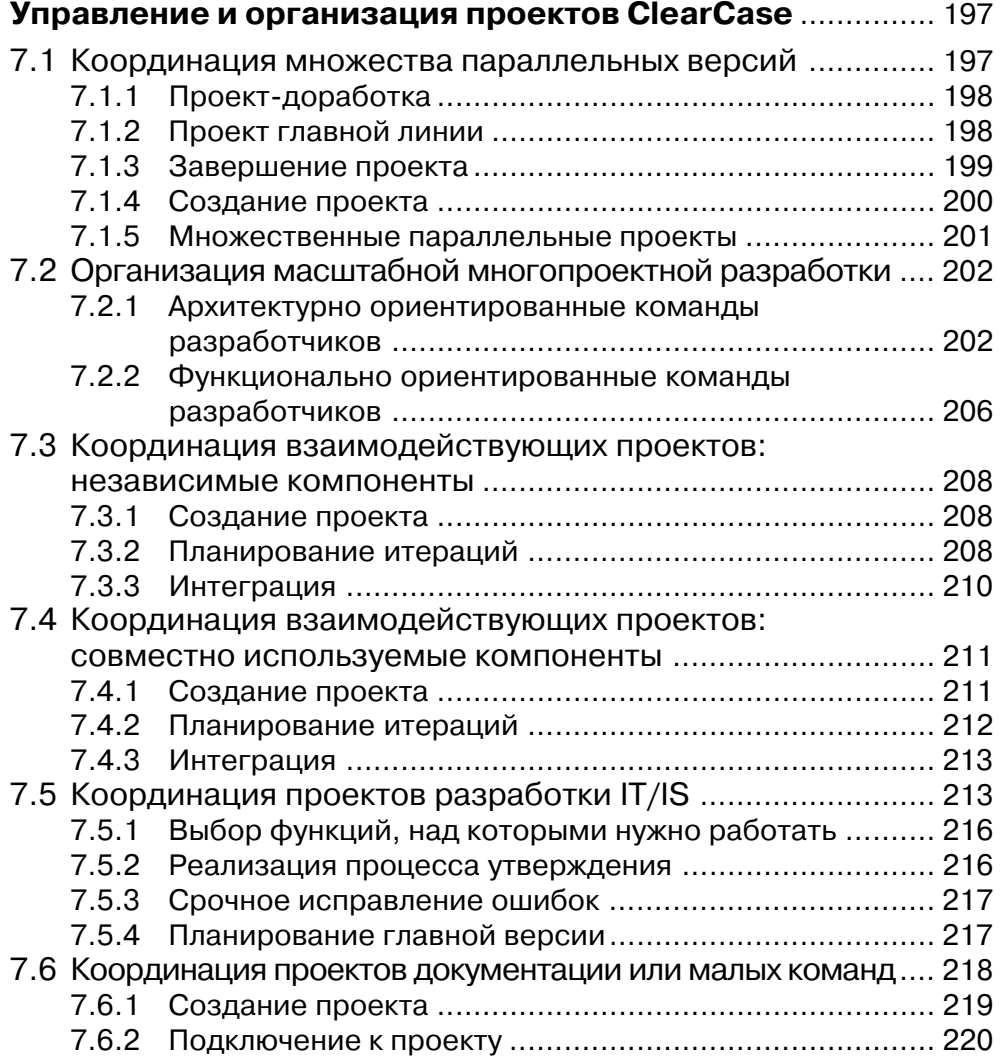

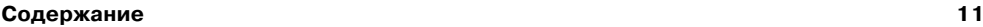

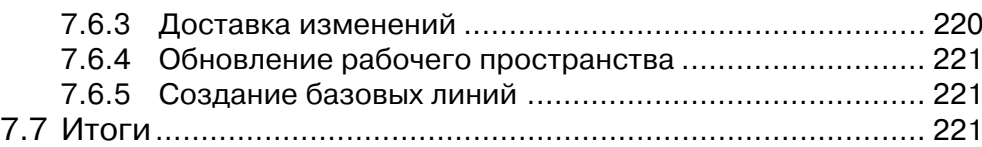

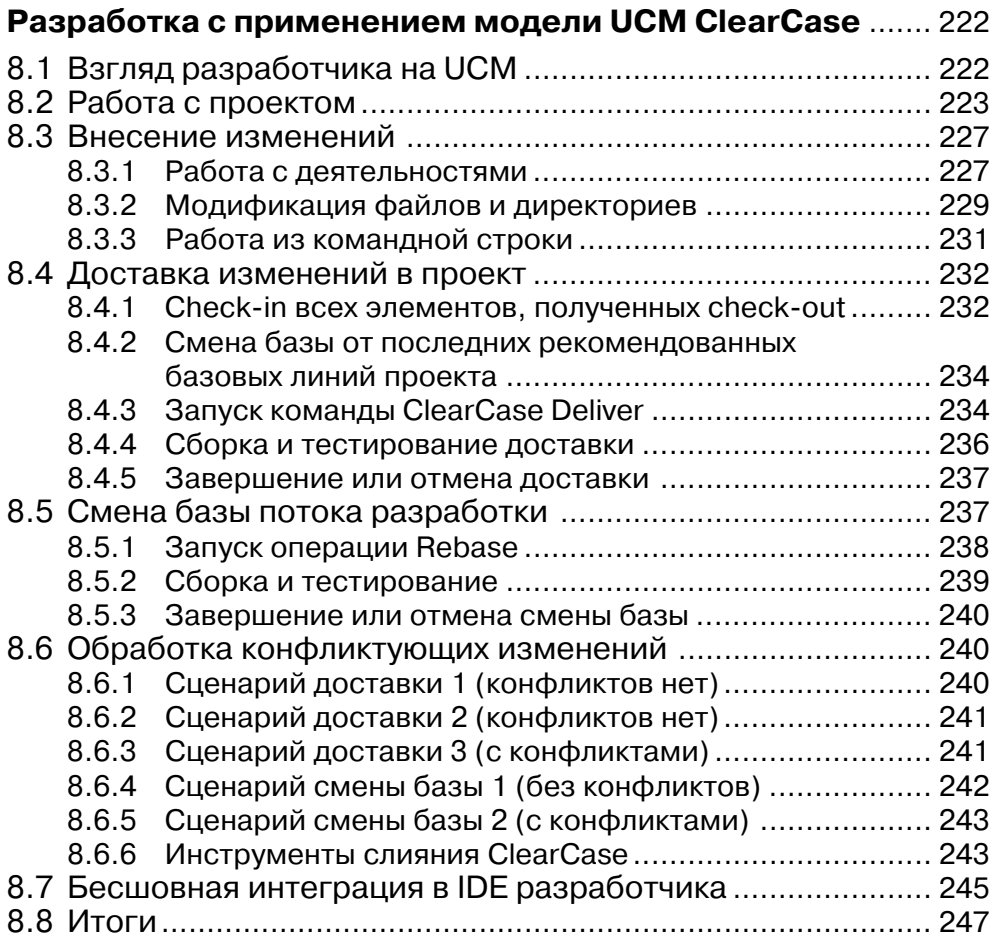

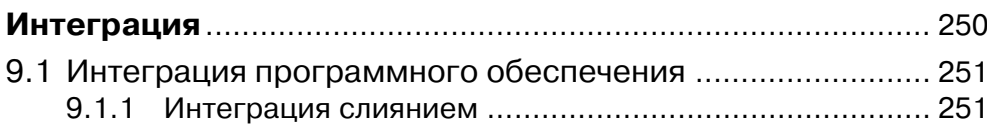

## **12 Разработка программного обеспечения: управление изменениями**

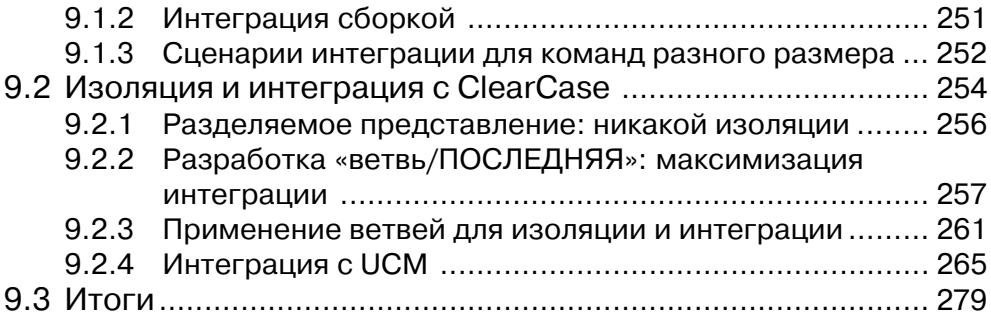

## **Глава 10**

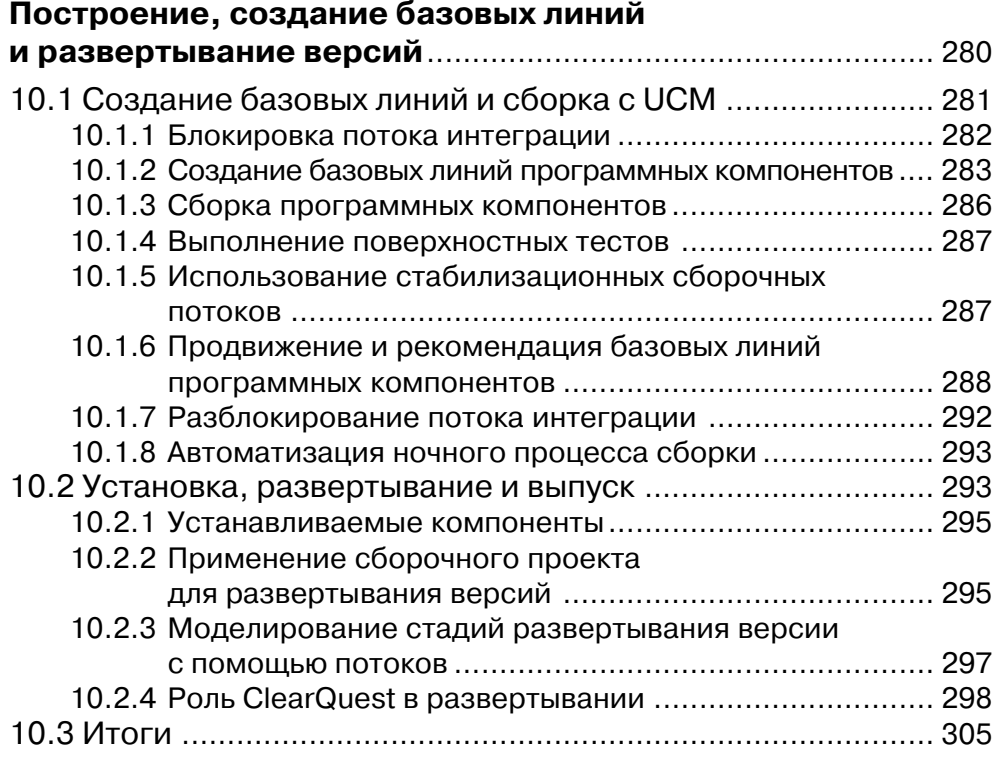

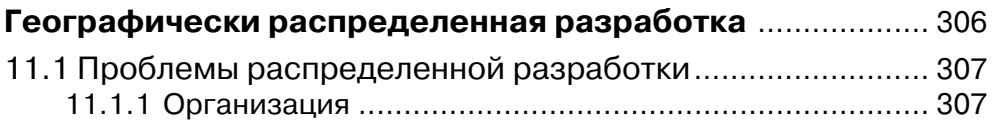

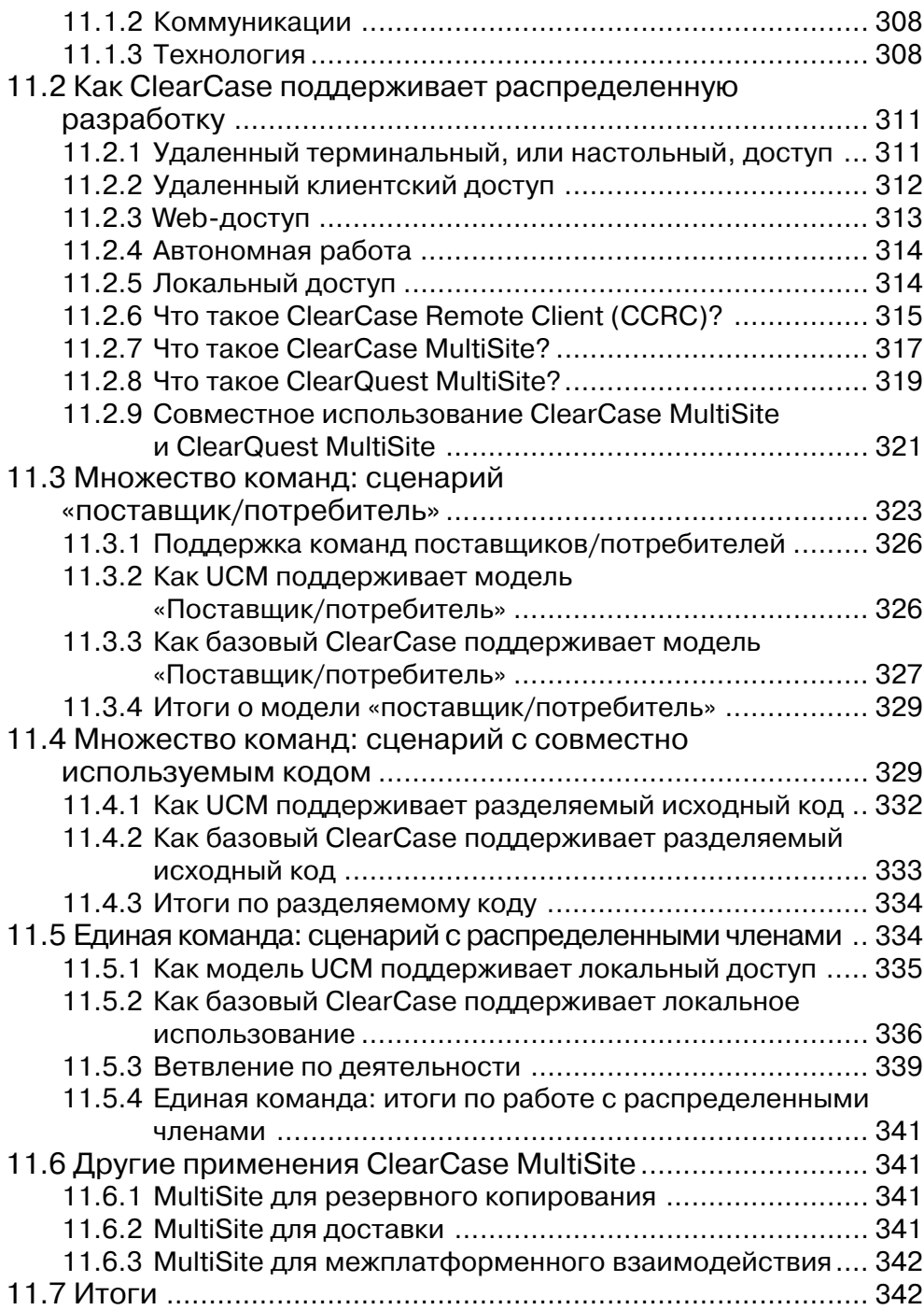

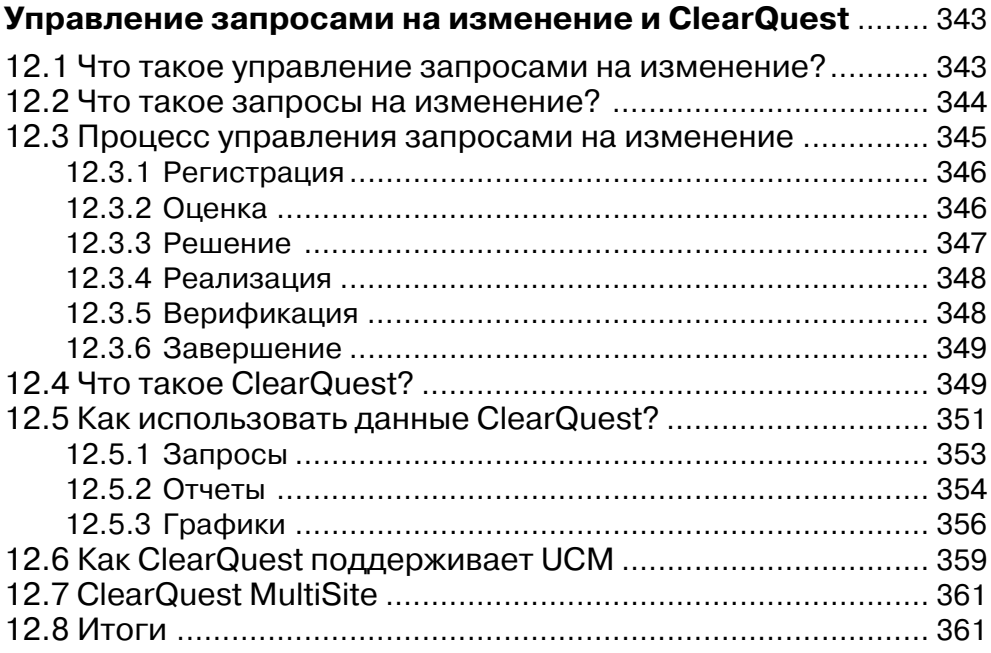

## **Приложение A**

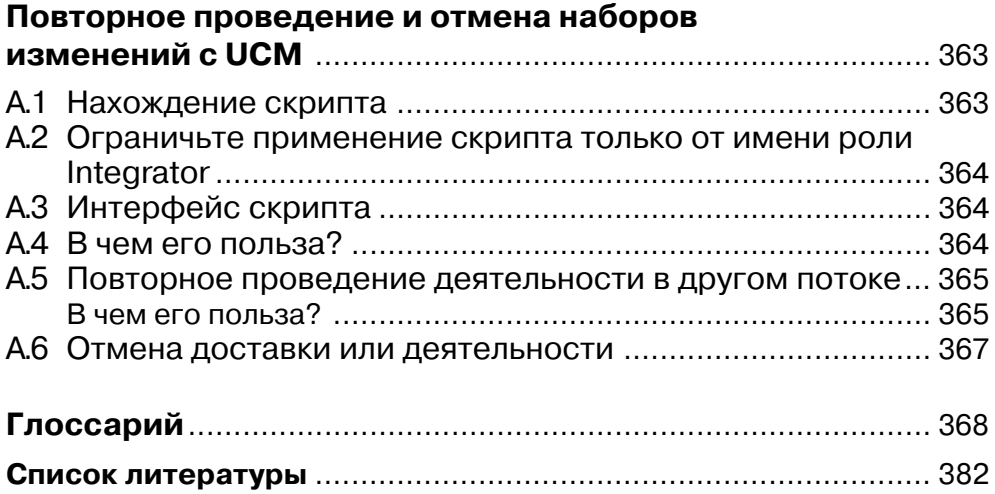

# **Благодарности**

Прежде всего авторы этого второго издания хотели бы поблагодарить Брайана Уайта (Brian White), который выполнил большую работу в процессе подготовки первого издания этой книги и который также внес значительный вклад в подготовку второго издания. Мы выражаем благодарности множеству коллег и наших заказчиков, которые в течение ряда времени помогали нам достичь более ясного понимания принципов SCM, функционирования продуктов, а также того, что могут стратегии SCM и чего они не могут. Среди них в наибольшей степени заслуживают упоминания: Ральф Капассо (Ralph Capasso), Стеф Шурман (Stef Schur\$ man), Райан Саппенфилд (Ryan Sappenfield), Роб Будас (Rob Budas), Гарри Абади (Harri Abady), Питер Хак (Peter Hack) и Джордж Моберли (George Moberly). Наши многострадальные и терпеливые редакторы из Addison-Wesley, – Мэри О'Брайен (Mary O'Brien) и Крис Зан (Chris Zahn), – также заслуживают множе\$ ства благодарностей. Еще мы хотим сказать спасибо нашим семьям за то, что им пришлось выдержать в процессе нашей работы.

Те люди, которые здорово помогли нам с ClearCase, также достойны благодар\$ ности: Скотт Элменхарст (Scott Elmenhurst), Денис ЛеБланк (Denis LeBlanc), Джон Лири (John Leary), Давид Кроуфорд (David Crawford), Марша Шенан (Marsha Shehan) и Дуг Фиерро (Doug Fierro).

Большая часть нового материала в этом новом издании является изложением опыта групп поддержки пользователей Rational, использующих ClearCase и UCM. Некоторых из этих ребят мы хотим поблагодарить за их усилия по выявлению стратегий, в наилучшей мере удовлетворяющих нужды крупнейших заказчиков: это Самит Мехта (Samit Mehta), Майк Неллис (Mike Nellis), Ана Джиордано (Ana Giordano), Катрик Канакасабесан (Katrik Kanakasabesan), Дэниел Дайболт (Daniel Diebolt), Дженни Браун (Jennie Brown) и Брайан Миллер (Bryan Miller).

Особой благодарности заслуживают люди, которые нашли время для рецензирования этой книги и представили нам свои комментарии, которые позволили улучшить текст: Адам Левенсон (Adam Levensohn), Брэд Эпплтон (Brad Apple\$ ton), Дэррил Хан (Darryl Hahn), Деннис Браун (Dennis Brown), Дженни Браун (Jennie Brown), Джим Тикал (Jim Tykal) и Роджер Джаррет (Roger Jarrett).

И, наконец, мы выражаем благодарность всем сотрудникам IBM Rational Software, которые прилагают усилия для продвижения вперед ClearCase и UCM. Отличная работа!

## Похвалы второй редакции SCM и IBM® Rational® **ClearCase®: Практическое представление**

«Я писал, что первое издание этой книги «соединяет в себе большую часть опыта, мудрости и понимания, которые были приобретены в процессе практического применения SCM, а также ее реализации и развертывания». Второе издание еще более наполнено практическим опытом! Оно не только уточняет и расширяет предыдущий опыт стратегии и практики, но также включает еще более конкретную информацию относительно реализации и развертывания».

> - Брэд Апплтон (Brad Appleton), COABTOD «Software Configuration Management Patterns: Effective Teamwork, Practical Integration»

«Прочтите эту книгу, когда вы начинаете изучать управление конфигурацией (СМ); прочтите ее шесть месяцев спустя, а потом еще раз - через два года. «Стратегии управления конфигурацией программного обеспечения и IBM Rational ClearCase» выходит за пределы базового описания предмета и представляет последовательный обзор стратегий СМ в применении к проектам любого размера и **СЛОЖНОСТИ»** 

> - Дженни Браун (Jennie Brown), специалист по СМ корпорации IBM

«Эта книга посвящена теме практического управления конфигурацией программного обеспечения (SCM), ClearCase UCM и его применения проектными группами. Каждый руководитель проекта и специалист SCM должен (пере)читать эту книгу перед началом работы на проектом».

> $-$  Роджер Джарретт (Roger Jarrett), ведущий разработчик IBM Rational Software

«Второе издание охватывает наиболее важные средства и концепции унифицированного управления изменениями (UCM). Оно доносит до читателя описание полного цикла применения всего набора средств UCM, тем самым закладывая фундамент успешной реализации UCM; Белладжио и Миллиган продолжают с того, чем завершалось первое издание. Включение понятий составной базовой линии, единого потока разработки, настройки производительности, а также других средств и понятий делают это издание основой любой новой или старой реализации UCM.

Редко бывает так, что второе издание книги представляет такой же интерес, как и первое. Настоящая публикация именно такова... она продолжает оставаться эталоном для пользователей, интересующихся развертыванием UCM».

> - Адам Левенсон (Adam Levensohn), менеджер IBM Rational Software

# Об авторах

## Дэвид Белладжио (David E. Bellagio)

Дэвид занимается разработкой ПО последние 25 лет. - с тех пор, как увлекся этим еще в высшей школе. После того как он осознал, что ему не суждено стать профессиональным игроком в бейсбол, он получил степени Бакалавра и Магистра компьютерных наук с отличием в университете Chico State University, Калифорния. Ранее Дэвид работал в CSC, Tandem Computers, ADP и HP. Впервые он познакомился с ClearCase в 1994 г., и потратил следующие четыре года на внедрение ClearCase у многих разработчиков, работая на ADP и HP. В 1998 г. он поступил в Rational Software в качестве технического представителя в Pacific Northwest.

В настоящее время Дэвид является лидером Сообщества практиков Enterprise Change Management в IBM Rational Software. Он работает с заказчиками и командами IBM над успешным развертыванием и адаптацией решений Rational SCM, а также проводит семинары и курсы для специалистов, нацеленные на совершенствование организации разработки программного обеспечения и удовлетворение нужд заказчиков. Кроме того, он работает на местах с заказчиками по всему миру, помогая им управлять успешным развертыванием решений на базе программного обеспечения Rational.

Дэвид представлял следующие темы на конференциях пользователей Rational:

- 1995: «Построение программного обеспечения с Clearmake на хостах, не оснашенных ClearCase»
- 1996: «ClearAdmin Набор скриптов и процессов администрирования сайтов ClearCase»
- 2004: «Стратегии потока UCM и передовой опыт»

Дэвид также руководил рабочими семинарами UCM на конференциях пользователей Rational в 2003 и 2004 гг.

В настоящее время Дэвид живет в Вашингтоне вместе со своей очаровательной женой и тремя детьми. Когда позволяет время, он также любит заниматься пивоварением и готовит замечательный эль и мед. К нему можно обратиться по электронной почте dbellagio@us.ibm.com.

## Том Миллиган (Tom J. Milligan)

Том Миллиган - ведущий специалист по техническому маркетингу SCM в команде технического маркетинга программного обеспечения IBM Rational. Ранее работал в Rational Software's Western Region Consulting Organization.

До прихода в Atria Software в 1995 г. работал в Electronic Design Automation, занимался вопросами качества программного обеспечения, инструментальными средствами и разработкой программного обеспечения встроенных систем. Том получил степень бакалавра с отличием в области компьютерных наук в университете Орегона в 1978 г.

Несколько раз Том выступал на конференциях пользователей Rational со следующими докладами:

- 1997: «Интеграция ClearCase NT с приложениями от независимых разработчиков» (в частности, речь шла об интеграции ClearCase с Microsoft Word)
- 1999: «Интеграция Requisite Pro и DDT»
- 2001: «Применение Perl с библиотекой ClearCase Automation (CAL)»
- 2003: «Анализ производительности ClearCase, его мониторинг и настройка»
- 2004: «Основы качественного управления конфигурацией программного обеспечения, анализ производительности ClearCase, его мониторинг и настройка»

Том имеет ряд опубликованных статей в журналах:

#### The Rational Edge

Ноябрь 2001: «Применение Perl с библиотекой ClearCase Automation (CAL)»

Сентябрь 2002: «Применение Perl с программным интерфейсом Rational ClearOuest»

Июль 2003: «Анализ производительности ClearCase, его мониторинг и настройка» (часть 1)

Сентябрь 2003: «Анализ производительности ClearCase, его мониторинг и настройка» (часть 2)

#### Websphere Advisor

Июль/Август 2003: «Семь атрибутов высокоэффективных систем SCM»

#### **Rational Development Network** «Шпаргалка ClearCase»

Кроме того, Том выступал с программной речью в 2003 г. на конференции Ас-

социации управления конфигурацией и данными (ACDM).

Том живет на побережье центральной Калифорнии вместе со своей прекрасной женой и тремя детьми. В свободное время он любит играть в игру Ultimate (также называемую Ultimate Frisbee), наблюдать, как его дети играют в волейбол и футбол, а также часто допоздна засиживается за своим телескопом. К нему можно обратиться по электронной почте *tmilligan@us.ibm.com.* 

# Предисловие ко второму изданию

Добро пожаловать во вторую редакцию «Стратегий управления конфигурацией программного обеспечения и IBM Rational ClearCase»! Мы обновили первую редакцию, чтобы расширить часть, касающуюся стратегии, и отразить эволюцию IBM Rational ClearCase

### О чем эта книга

Эта книга об инженерной дисциплине, которая называется управлением конфигурацией программного обеспечения (software configuration management  $-$  SCM). а также о широко используемом продукте SCM – ClearCase, который автоматизирует и поддерживает практическое применение SCM посредством модели, называемой унифицированным управлением изменениями (Unified Change Management - UCM). Настоящая книга раскрывает базовые концепции, типичные проблемы SCM, возникающие по мере роста и усложнения программных систем, а также способы применения инструментов и процессов SCM для решения этих проблем. Также обсуждаются расширенные темы SCM, включая управление географически разделенными командами разработчиков, и сочетания SCM с управлением запросами на изменение (или отслеживанием дефектов).

Большая часть материала в первой редакции этой книги была посвящена вопросам, возникающим в проектах разработки программного обеспечения, и тому, как инструменты SCM позволяют с ними справляться. Материал первой редакции в основном остался без изменений, а в некоторых случаях был несколько расширен, – просто потому, что представляет фундаментальные истины о разработке программного обеспечения, которые вряд ли изменятся до тех пор, пока люди участвуют в этом процессе.

Второе издание книги расширено по сравнению с первым за счет добавления описания тех средств ClearCase, которые появились после выхода в свет первого издания, в частности удаленного клиента ClearCase, UCM-ориентированных однопоточных проектов, полной поддержки неограниченной иерархии потоков «ролитель/потомок», композитных базовых линий, расширенных и более гибких настроек политики UCM. Более того, мы добавили дополнительное обсуждение ClearQuest и нового продукта ClearQuest MultiSite. UCM значительно эволюционировал со времени выхода в свет первого издания, и многие дополнения этой редакции отражают наш опыт оказания помощи клиентам в адаптации и достижении успеха в применении ClearCase и UCM в их средах.

Помимо функциональных расширений ClearCase и ClearQuest, мы также включили сюда дискуссию о мониторинге и настройке производительности ClearCase, а также о моделях использования UCM, которые доказали свою эффективность за время, прошедшее после публикации первого издания. Мы уверены, что дополнительная информация, которая включена во второе издание, существенно поможет читателю в освоении среды UCM и пониманию возможностей поддерживаемых моделей разработки UCM, которые доказали свою работоспособность.

Эта книга основана на опыте, накопленном авторами во время работы с некоторыми замечательными людьми в области SCM за последние 15 лет. Прочитав ее, вы получите более четкое представление о проблемах управления конфигурацией программного обеспечения, станете лучше понимать, какие проблемы разработки ПО можно решать с помощью инструментов и приемов SCM и как применять для их решения ClearCase, удовлетворяя требования SCM. Авторы искренне надеются, что вам понравится эта книга и вы найдете ее полезной.

## Что необходимо знать, прежде чем приступить к чтению этой книги

Ключом к успеху является понимание SCM, требований к вашему программному проекту и тому, как следует применять инструменты SCM для их удовлетворения. Если вы - новичок в управлении конфигурацией ПО, то эта книга станет для вас хорошей отправной точкой. Но максимальную отдачу от нее вы почувствуете в том случае, если уже имеете некоторый опыт в области SCM и уже использовали в своей работе некоторые базовые инструментальные средства контроля версий. Эта книга предполагает, что вы уже знакомы с процессом разработки программного обеспечения. Также она будет полезна, если в процессе чтения вы будете держать в сознании некоторый конкретный проект разработки.

## Кто вы и почему вам нужно прочесть эту книгу

Эта книга не рассказывает о деталях написания триггеров ClearCase и разработке скриптов доморощенной интеграции с унаследованными инструментами; вместо этого она даст вам высокоуровневое представление о некоторых общих сценариях SCM и применении в них ClearCase. Если вы впервые имеете дело с SCM или ClearCase, читайте ее от корки до корки. Если же вы имеете опыт работы с ClearCase и четкое понимание основ SCM, то просмотрите содержание и отметьте те главы и разделы, которые представляют интерес для вас лично.

### Для разработчика программного обеспечения

Самое главное, что может сделать инструмент SCM для разработчика программного обеспечения, - это остаться незаметным. Инструмент SCM призван выполнять свои функции, будучи насколько возможно, прозрачным. Такой инструмент должен максимально повысить ваши возможности по внесению изменений в программное обеспечение. Плохие инструменты и плохо спроектированные процес-

#### Предисловие ко второму изданию

сы могут прибавить вам работы и отнять время и силы. Эта книга поможет вам идентифицировать направление области применения инструментов и процессов SCM. Здесь обсуждаются некоторые новые средства из области SCM, специально спроектированные для упрощения разработки. Одним из них является операционно-ориентированное (activity-based) управление конфигурацией ПО. Это делает работу с инструментом SCM, отслеживание изменений и разделение их с другими разработчиками ПО более интуитивно понятными.

Если вы новичок в SCM, прочтите главу 1 «Что такое управление конфигурацией ПО?». Обзор объектов, управляемых ClearCase, вы найдете в главе 4 «Функциональный обзор объектов ClearCase». Чтобы получить представление о ежедневном применении ClearCase с точки зрения разработчика, см. главу 8 «Использование модели UCM ClearCase в разработке».

### Для менеджера программного проекта или технического руководителя

Как руководителю программного проекта вам приходится принимать решения о том, какие изменения следует внести в программную систему, а затем обеспечивать их проведение. Незапланированные изменения, выполненные разработчиками из лучших побуждений, вносят риск в план проекта и могут привести к срыву сроков выполнения работ и снижению качества продукта. Возможность контролировать и отслеживать изменения важна для успешного завершения проекта.

Эта книга призвана помочь вам приобрести четкое понимание SCM, понимание того, зачем это нужно вам, а также научить применению ClearCase для решения проблем, с которыми вы можете столкнуться в процессе работы над проектом. Для этого особенно внимательно читайте главу 6 «Управление проектами в ClearCase» и главу 7 «Менеджмент и организация проектов ClearCase». Если вы руководите группами, которые находятся в разных местах, читайте в главе 11 . .<br>«Географически распределенная разработка» о последствиях и стратегии такой организации работ.

### Для специалиста по инструментальным средствам

Роль специалиста по инструментальным средствам часто недооценивается, но она важна для достижения успеха, особенно в крупных организациях. Его работа заключается в нахождении способов применения конкретного инструмента для людей, процессов и организации, на которую он работает. Настоящая книга предоставит вам информацию об SCM и ClearCase, которую вы сможете использовать для определения лучшего способа их применения в проектах.

### Для тех, кто оценивает возможности ClearCase

Эта книга - хорошая начальная точка для оценки ClearCase, потому что она представляет множество распространенных сценариев разработки программного обеспечения наряду с более сложными сценариями, такими как географически распределенная разработка. Здесь обсуждаются требования к процессам SCM в свете передового опыта их применения и показывается, как использовать ClearCase для их поддержки. Включены также обзоры внешних процессов и объектов ClearCase.

Для определения требований инструмента SCM к вашему проекту читайте главы 1 и 2. Просмотрите остальные главы, чтобы определить, в чем ClearCase может удовлетворить ваши потребности.

### Для опытных пользователей ClearCase

Если вы уже долгое время используете ClearCase, эта книга будет интересна для вас с точки зрения общего подхода к управлению конфигурацией и может открыть для вас видение новых решений SCM в ваших проектах. Она также содержит полезные советы относительно поддержки географически распределенных команд разработчиков (см. главу 11).

Книга включает в себя обзор внешней (out-of-the-box) модели использования ClearCase, называемой унифицированным управлением изменениями (Unified Change Management) (см. главу 3 «Обзор модели унифицированного управления изменениями»). Если вас интересует интеграция управления запросами на изменения с ClearCase, загляните в главу 12 «Управление запросами на изменение и ClearOuest». Просмотрите также содержание книги и отметьте те главы и разделы, которые представляют для вас особый интерес.

### Как организована эта книга

Ниже приведено краткое содержание всех глав.

- Глава 1 «Что такое управление конфигурацией программного обеспечения?» дает общее представление об управлении конфигурацией ПО и ключевые моменты передового опыта его применения. Она отвечает на вопросы: Что такое управление конфигурацией программного обеспечения? Что собой представляют инструменты SCM? Что такое процесс SCM?
- Глава 2 «Применение решений SCM» обсуждает растущую сложность проектов разработки программного обеспечения, которая требует более широкой поддержки SCM. Она раскрывает историю эволюции инструмента SCM, используя пять категорий программных проектов - в диапазоне от программ, разрабатываемых единственным разработчиком, до проектов, в работе над которыми участвует множество групп разработчиков, географически удаленных друг от друга.
- Глава 3 «Обзор модели унифицированного управления изменениями» представляет обзор внешней модели применения ClearCase - UCM, которая автоматизирует и поддерживает конкретный процесс SCM. Материал обсуждается в терминах ролей и распределения обязанностей между членами команды - архитектором, менеджером проекта, разработчиком и интегратором.
- Глава 4 «Функциональный обзор объектов ClearCase» представляет высокоуровневое описание объектов и понятий ClearCase. Эта глава служит мостом между общей терминологией SCM и терминологией, специфичной для  $ClearCase$

 $22$ 

### Предисловие ко второму изданию

- Глава 5 «Установка начальной среды SCM» представляет информацию о том, как настроить начальную среду SCM. Здесь обсуждается базовая архитектура ClearCase, а также подходы к настройке производительности и мониторингу. Эта глава также раскрывает отображение программной архитектуры на физические компоненты инструмента SCM, кратко обсуждает создание репозиториев и импорт в них существующего программного обеспечения.
- Глава 6 «Управление проектами в ClearCase» сосредотачивает внимание на роли менеджера проекта с учетом SCM. Особое внимание уделено автоматизации и функциональности ClearCase, которая ориентирована на поддержку менеджера проекта, включая UCM-ориентированные конфигурируемые политики проекта. Вы найдете здесь также пример создания проекта ClearCase.
- Глава 7 «Управление и организация ваших проектов ClearCase» обсуждает вопросы координации параллельной работы. Кроме того, она раскрывает сценарии, предполагающие кооперацию множества команд в работе над общей версией, параллельную разработку множества версий множеством команд, координацию проектов в стиле IS/IT, а также координацию документно-ориентированных проектов.
- Глава 8 «Разработка с использованием модели ClearCase UCM» представ- $\bullet$ ляет введение в использование ClearCase, особо сосредоточиваясь на роли разработчика. Здесь рассказывается о том, как найти и присоединиться к существующему проекту, как вносить изменения в файлы для выполнения действий, как распространять изменения, ассоциированные с действием, и как обновлять рабочее пространство разработки с изменениями, выполненными другими разработчиками проекта.
- Глава 9 «Интеграция» сосредоточена на роли интегратора и обсуждает не- $\bullet$ сколько подходов, относящихся как к внутрипроектной, так и к межпроектной интеграции программного обеспечения с использованием ClearCase и ClearQuest.
- Глава 10 «Построение, базовые линии и развертывание версий» раскрывает  $\bullet$ понятие базовой линии, а также то, как манипулировать обычными и составными базовыми линиями, используя их в определении и автоматизации сборок и версий системы.
- Глава 11 «Географически распределенная разработка» обсуждает организационные, коммуникационные и технические препятствия, которые должны быть преодолены для успешной распределенной разработки. Здесь рассматриваются три общих сценария распределенной разработки, а также все, что с каждым из них связано. И, наконец, эта глава обсуждает технологию, представляемую ClearCase MultiSite и ClearQuest MultiSite, а также их применение в этих трех сценариях.
- Глава 12 «Управление запросами на изменение и ClearQuest» посвящена области управления запросами на изменение (Change Request Management -CRM), подмножеством которой является отслеживание дефектов. SCM и

Конец ознакомительного фрагмента. Приобрести книгу можно в интернет-магазине «Электронный универс» [e-Univers.ru](https://e-univers.ru/catalog/T0009619/)